**test-utils**

```
(defn system-state
 \Box (or @core/system state/system))
(defn database-info []
  (-> (system-state)
       :secrets
       (rename-keys {:db-server-name :server-name
                     :db-database-name :database-name
                     :db-username :username
                    :db-password :password})))
(defn migrate-test-db []
  (migrate (database-info)))
(defn system-fixture
 \Box (fn [f]
    (when (nil? (system-state))
      (migrate-test-db)
       (core/start-app {:opts {:profile :test}}))
    (f))
```
## **Plugin Backlinks:**

From: <https://jace.link/> - **Various Ways**

Permanent link: **<https://jace.link/open/test-utils>**

Last update: **2022/06/10 06:58**

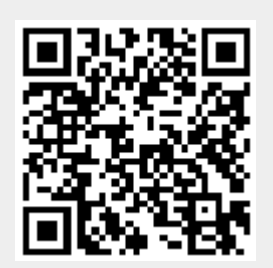